**AutoCAD Crack Keygen para (LifeTime) PC/Windows**

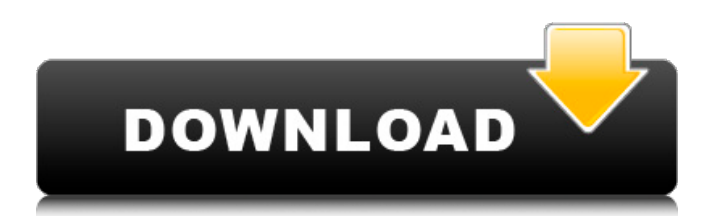

AutoCAD 2020 es una actualización del producto AutoCAD de la empresa. Está diseñado para funcionar con la actualización 2017 de AutoCAD LT, que se lanzó en septiembre de 2017. La actualización 2020 agrega varias características y capacidades nuevas, incluida la capacidad de agregar conectores personalizados o herramientas de medición a archivos DWG, la capacidad de agregar puntos de referencia y acotar texto a archivos DWG, la capacidad de mover y volver a muestrear datos en archivos DWG existentes y la adición de la

funcionalidad de modelado 2D/3D FDM (fibra digital) a AutoCAD LT. La siguiente referencia es para el software AutoCAD LT 2019. Tabla de contenido En el momento de esta versión, esta es la última versión de AutoCAD. Todas las características y capacidades de esta versión están disponibles en AutoCAD LT. Para obtener detalles sobre las nuevas funciones y capacidades de AutoCAD, consulte el artículo ¿Qué hay de nuevo en AutoCAD, 2020? Las nuevas funciones están disponibles en Autodesk Design Sandbox y en algunas de las versiones más recientes de AutoCAD. El

## software AutoCAD LT está actualmente disponible para los sistemas operativos Windows, macOS y Linux. Las últimas versiones de AutoCAD LT están disponibles para su compra en la tienda o en línea. Ver también La línea de productos AutoCAD de Autodesk consta de las siguientes aplicaciones móviles y de escritorio de AutoCAD: AutoCAD 2019 AutoCAD LT 2019 Autocad Arquitectura 2019 autocad civil 2019 AutoCAD eléctrico 2019 AutoCAD eléctrico 2019 AutoCAD MEP 2019 AutoCAD Mecánico 2019 AutoCAD Planta 3D 2019 AutoCAD Mecánico 2019 AutoCAD PipeFitter 2019

AutoCAD Plásticos 2019 AutoCAD VRED 2019 AutoCAD Web 2020 AutoCAD 360 2019 Visor de AutoCAD 2019 Visor web de AutoCAD 2019 AutoCAD Web 3D 2019 AutoCAD 2020 La línea de productos AutoCAD de Autodesk consta de las siguientes aplicaciones móviles y de escritorio de AutoCAD: AutoCAD 2020 AutoCAD LT 2020 AutoCAD Arquitectura 2020 AutoCAD Civil 2020 AutoCAD eléctrico 2020 AutoCAD MEP 2020 AutoCAD Mecánico 2020 AutoCAD Planta 3D 2020 Auto

## Historial de versiones La tecnología

de dibujo de AutoCAD evolucionó a partir de la segunda generación de AutoCAD, que se lanzó en 1989. En 1992 se lanzó una tercera generación, incluida la capacidad completa de gráficos vectoriales en 2D, y en 2005 se lanzó una cuarta generación. AutoCAD LT AutoCAD LT es un producto de software desarrollado por AutoDesk y está diseñado para su uso en escuelas y pequeñas empresas. Es compatible con muchas de las funciones que se encuentran en AutoCAD y está dirigido a principiantes de CAD, y se utiliza

como una alternativa rentable a la familia de productos de AutoCAD. Características A diferencia de AutoCAD, AutoCAD LT no ofrece la posibilidad de crear objetos geométricos complejos. Sus principales características son: Dibujos 2D: Rectángulos, óvalos, polígonos, elipses, arcos y la capacidad de dibujar líneas a mano alzada. Capas, dimensiones y cuadrículas Objetos: splines, vectores, objetos, rutas, etiquetas y texto. Texto: texto, cuadros de texto, formato de texto, fuentes de texto y estilos. Entidades: sólidos 3D, objetos vinculados, superficies, objetos 2D,

splines y formas Versiones La versión 10.3 se lanzó en julio de 2017 e incluía las siguientes características: Borrador de objetos Herramientas de escritura y pintura Herramientas de diseño Capa automática Leer escribir Selector de objetos Enrutamiento de objetos La capacidad de crear objetos y texto a partir de símbolos, imágenes, logotipos y plantillas. La versión 11.0 se lanzó en septiembre de 2018. Entre sus características se encuentran las siguientes: Entidades vinculadas Un menú desplegable que organiza y resalta los objetos que se encuentran en el dibujo. Estilos de etiquetas más potentes Diseños Plantilla de objeto

Referencias enlaces externos Sitio de recursos básicos de AutoCAD Categoría:software de 1984 Categoría:Autodesk

Categoría:Software de diseño asistido por computadora Categoría:Software de diseño asistido por computadora para Windows Categoría:Publicación electrónicaEl linfocito secretor: un componente importante del tejido linfoide asociado a la mucosa. A pesar de su nombre, ha habido una larga controversia sobre si el tipo de célula conocido como linfocito secretor o productor de IgA de la mucosa existe en el tejido linfoide asociado a la mucosa. Estudios realizados a

principios de la década de 1970 indicaron que este tipo de células se encontraba en la mucosa del intestino grueso y en menor medida en la glándula mamaria. No fue hasta finales de la década de 1980, 112fdf883e

Abra una imagen en autocad y cree una superficie de trabajo agradable y limpia. El tamaño del modelo debe ser de alrededor de 16 x 12 cm (o 6,5 x 5 pulgadas). Copie el archivo en el modelo haciendo clic derecho y usando la opción Guardar como. Ahora, ve a tu menú Paint y abre un nuevo lienzo en blanco. Pegue el dibujo y rellénelo con color negro. Luego, presione F8 y conviértalo en el fondo del dibujo. Tú eres bueno para irte. Respuestas relacionadas con eventos corticales en niños con autismo. El objetivo del presente

estudio fue determinar la integridad funcional de las redes frontoparietales en niños con autismo mediante EEG. Utilizamos un paradigma de 2 estímulos (paradigma extraño) en el que se entregó un estímulo estándar seguido de un estímulo desviado. Mientras los niños realizaban una tarea visual extraña, se registró un EEG de 64 canales. Utilizamos pruebas de permutación basadas en grupos para comparar la actividad de EEG entre niños con y sin autismo. En el análisis, nos enfocamos en la ventana de tiempo durante la cual se identificaron los estímulos objetivo. Se encontró que las respuestas

relacionadas con eventos eran significativamente diferentes entre los grupos en la circunvolución frontal inferior izquierda, la circunvolución temporal derecha y la ínsula derecha. En el hemisferio derecho, los estímulos objetivo se asociaron más con la actividad en la circunvolución frontal inferior en los niños con autismo en comparación con el grupo de control, mientras que los niños con autismo mostraron una actividad significativamente mayor en la ínsula. Nuestros resultados sugieren que la integridad funcional de las redes corticales fronto-parietales en niños con autismo es anormal. Además,

## nuestros resultados proporcionan evidencia de que las respuestas relacionadas con eventos pueden usarse para discriminar a los niños con autismo de los niños sin autismo. La historia del Dr. Mason es rica en logros notables. Habiendo obtenido tanto su B.A. y doctorado de la Universidad de Michigan, se le ofreció un puesto como miembro de la facultad de la Universidad de Chicago.Sin embargo, no deseaba mudarse al Medio Oeste y, en cambio, aceptó un puesto en el Departamento de Química de la Universidad de Harvard. Mientras estaba en Harvard, fue asistente de investigación de

Arthur C. Cope, Ph.D. y asistente de enseñanza de A. L. McEwen. El Dr. Cope y McEwen fueron algunos de los primeros científicos en estudiar el origen de la Tierra. Como químico, pudo perfeccionar métodos para sintetizar los compuestos orgánicos necesarios para el estudio del origen de la vida. En 1926, el Dr. Mason se mudó a

**?Que hay de nuevo en?**

Agregue los objetos, las dimensiones y las notas de un dibujo directamente a las capas de su modelo. Use Markup Assist para enviar rápidamente

comentarios a sus usuarios e incorporar sus cambios en su dibujo. (vídeo: 3:20 min.) Formas de dibujo: Seleccione objetos en su dibujo con cualquier objeto que admita la selección de no polígonos, como un tipo de línea. Luego, use el mismo método para controlar un solo punto o una sola línea en todo el dibujo. Utilice expresiones de AutoLISP para realizar operaciones de selección complejas. (vídeo: 2:45 min.) Dibujar polígonos: Utilice los mismos tipos de objetos para crear polilíneas, poliplanos, splines y más. Utilice los comandos Seleccionar siguiente y Seleccionar anterior para moverse

rápidamente entre los tipos de objetos vecinos. Dibuja a mano alzada con polilíneas y polilíneas con restricciones locales o globales. (vídeo: 3:10 min.) Navegue por los dibujos más rápido con navegadores, arco, rayo, línea, spline y múltiples comandos de vista. (vídeo: 1:10 min.) Insertar formas: Use cualquier tipo de objeto para crear formas personalizadas y grupos completos de esas formas para insertarlas directamente en su dibujo. Use Splines para vincular segmentos y definir puntos de control de formas complejas. Mueva y anime sus formas usando los comandos Drawout y

Reset. (vídeo: 2:40 min.) Navega hasta tu dibujo. Seleccione su dibujo con cualquier objeto de dibujo que admita la navegación, como una polilínea. Luego, use los mismos comandos para navegar a una página diferente, acercar, desplazar, rotar y más. Personaliza tu interfaz de usuario. (vídeo: 2:40 min.) Dibujar formas: Use Arco, Spline, Línea personalizada, Línea personalizada de spline, Rayo, Línea, Línea personalizada de rayo, Objeto, Línea Línea personalizada, Polilínea, Línea personalizada de polilínea y Línea personalizada de polilínea para crear formas personalizadas. Editar líneas y

polilíneas. Cree y edite restricciones para varias líneas, polilíneas o segmentos. (vídeo: 2:40 min.) Establezca la escala y dibuje sus objetos a cualquier escala, en cualquier dirección. Importe modelos y coloque objetos en su dibujo. Cree rápidamente relaciones y restricciones entre objetos. (vídeo: 1:40 min.) Insertar y editar texto.

SO: Windows 7 o posterior (64 bits). Windows 7 o posterior (64 bits). Procesador: procesador Intel Core i3 o procesador AMD Athlon 64. Procesador Intel Core i3 o procesador AMD Athlon 64. Memoria: 2 GB de RAM (se recomiendan 4 GB de RAM) 2 GB de RAM (se recomiendan 4 GB de RAM) Gráficos: dispositivo de gráficos compatible con DirectX 10 con 1 GB de RAM o superior. Dispositivo gráfico compatible con DirectX 10 con 1 GB de RAM o superior. Almacenamiento: 1 GB de espacio

## disponible 1 GB disponible

[https://cartadamacero.it/wp-content/uploads/2022/06/AutoCAD\\_Crack\\_Gratis\\_X64\\_abril2022.pdf](https://cartadamacero.it/wp-content/uploads/2022/06/AutoCAD_Crack_Gratis_X64_abril2022.pdf) <https://aprendeinhealth.com/blog/index.php?entryid=4302> <https://himarkacademy.tech/blog/index.php?entryid=5009> <http://svm.od.ua/advert/autocad-23-0-torrent-codigo-de-activacion-descargar-for-pc/> [https://spacezozion.nyc3.digitaloceanspaces.com/upload/files/2022/06/FIltwWZ6h7TaoK3uYFLF\\_21\\_dac88fd23f714b2bd592f3](https://spacezozion.nyc3.digitaloceanspaces.com/upload/files/2022/06/FIltwWZ6h7TaoK3uYFLF_21_dac88fd23f714b2bd592f33c0407a502_file.pdf) [3c0407a502\\_file.pdf](https://spacezozion.nyc3.digitaloceanspaces.com/upload/files/2022/06/FIltwWZ6h7TaoK3uYFLF_21_dac88fd23f714b2bd592f33c0407a502_file.pdf) <https://rocketchanson.com/advert/autodesk-autocad-2021-24-0-crack-clave-de-licencia-llena-descargar-3264bit/> <https://autoentrespasos.com/advert/autodesk-autocad-24-0-crack-descarga-gratis/> <https://elearning.zonuet.com/blog/index.php?entryid=3479> <https://www.digitalpub.ma/advert/autocad-torrent-codigo-de-activacion-ultimo-2022/> [https://searchlocal.ie/wp-content/uploads/2022/06/Autodesk\\_AutoCAD\\_\\_Crack\\_\\_\\_Gratis.pdf](https://searchlocal.ie/wp-content/uploads/2022/06/Autodesk_AutoCAD__Crack___Gratis.pdf) <https://quaisoeadwebymskyp.wixsite.com/highnaterra/post/autodesk-autocad> <https://formacorp.unilearn.cl/blog/index.php?entryid=2328> <https://donin.com.br/advert/autocad-3264bit-ultimo-2022/> <https://lerndialog.lern.cloud/blog/index.php?entryid=1678> <https://gettopreneur.com/wp-content/uploads/AutoCAD-30.pdf> <https://smartsizebuildings.com/advert/autodesk-autocad-crack-vida-util-codigo-de-activacion-for-windows-2022/> <https://pesasamerica.org/blog/index.php?entryid=3017> <http://logicbee.biz/blog/index.php?entryid=1162> [https://www.b-webdesign.org/dir](https://www.b-webdesign.org/dir-wowonder/upload/files/2022/06/xCer8Xl77GbrRQBXKxin_21_0b49b880395336849fa020cdf7cc9507_file.pdf)[wowonder/upload/files/2022/06/xCer8Xl77GbrRQBXKxin\\_21\\_0b49b880395336849fa020cdf7cc9507\\_file.pdf](https://www.b-webdesign.org/dir-wowonder/upload/files/2022/06/xCer8Xl77GbrRQBXKxin_21_0b49b880395336849fa020cdf7cc9507_file.pdf) <https://coleccionohistorias.com/wp-content/uploads/2022/06/AutoCAD-72.pdf>